## **Using the computing resources of CSC in NGS data analysis**

 $\overline{c}$  is  $\overline{c}$ 

**ChIP- and DNase-seq data analysis workshop - CSC** 

**18.9 2014**

# **KMDC - Kajaani modular datacenter**

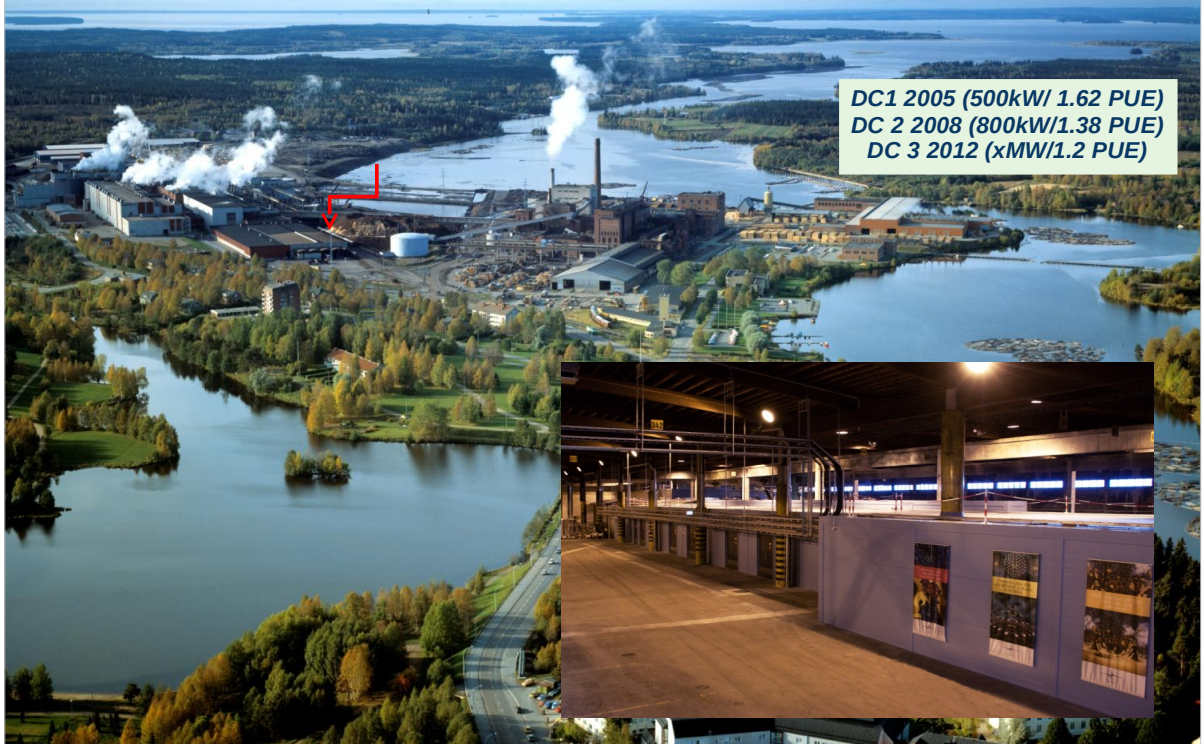

- **CSC computing environment**
	- **Sisu** supercomputer
	- **Taito** cluster
	- **Hippu** application server
	- Usage is free for researchers working in Finland (but you must register)
	- Possibility to work with terabyte level datasets
	- Plenty of scientific software available
	- Usage through linux command line

## **Software and databases at CSC**

Software selection at CSC: • http://research.csc.fi/software

Science discipline specific pages:

- http://research.csc.fi/biosciences
- http://research.csc.fi/chemistry

Chipster data analysis environment: ●http://chipster.csc.fi

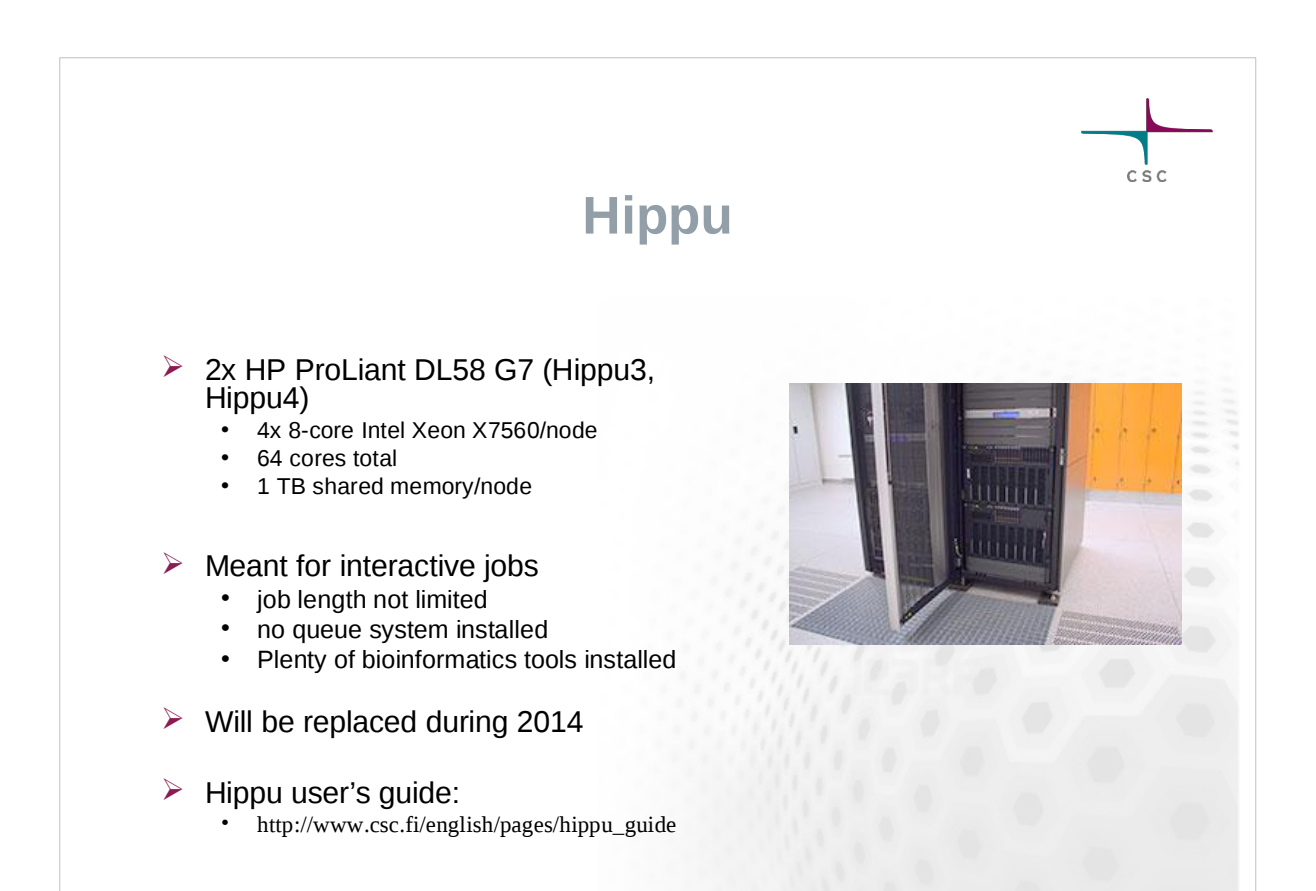

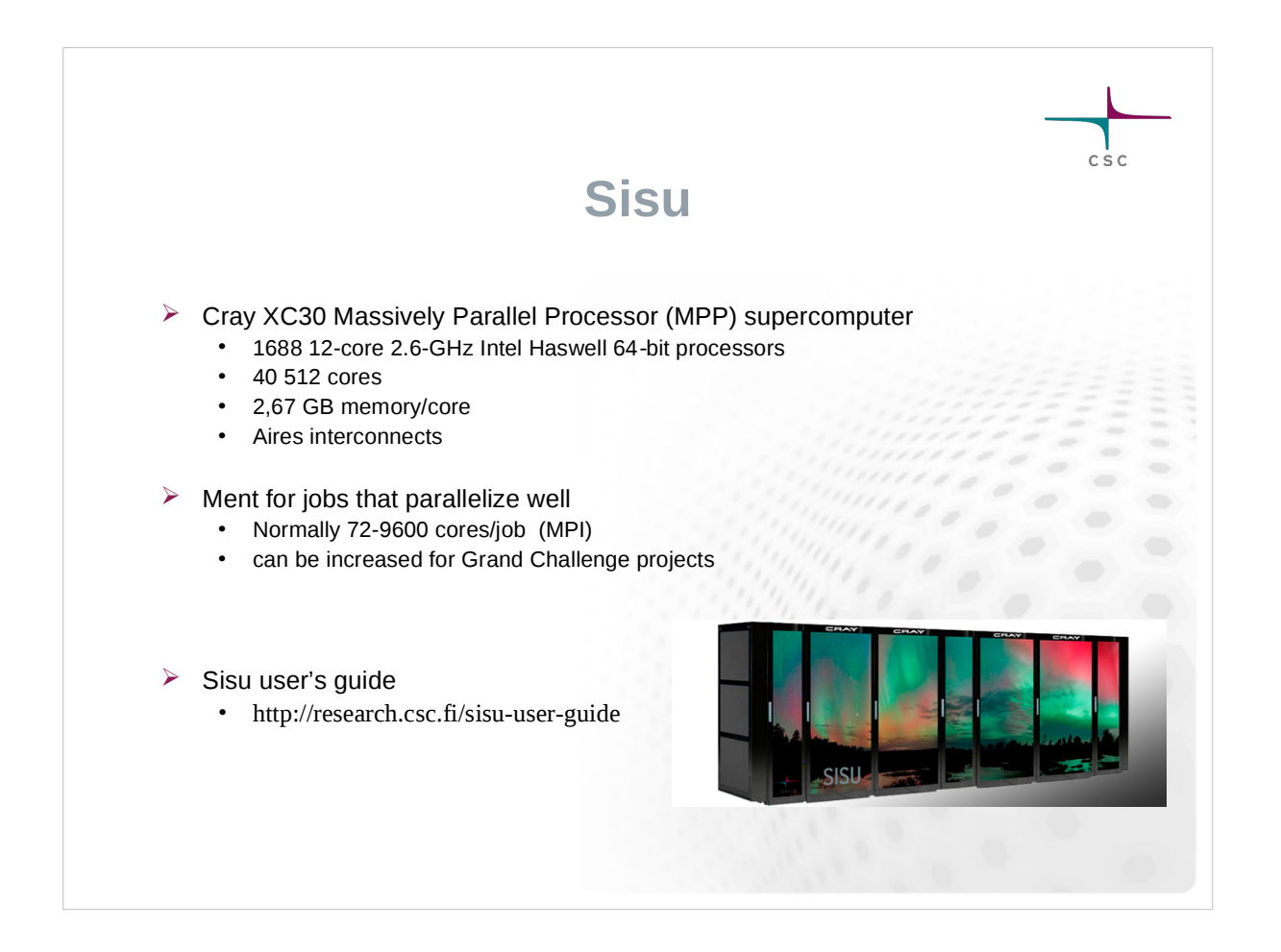

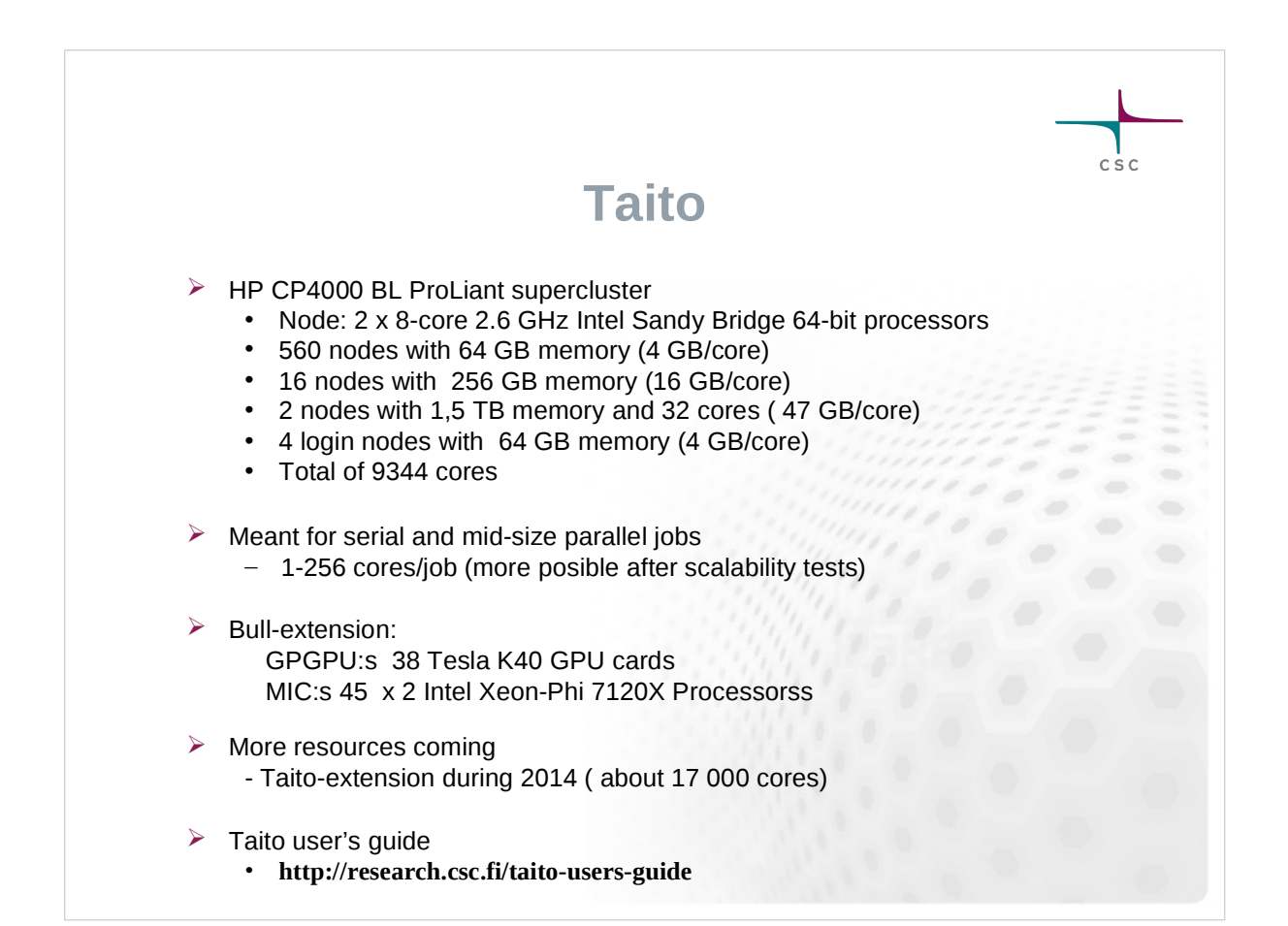

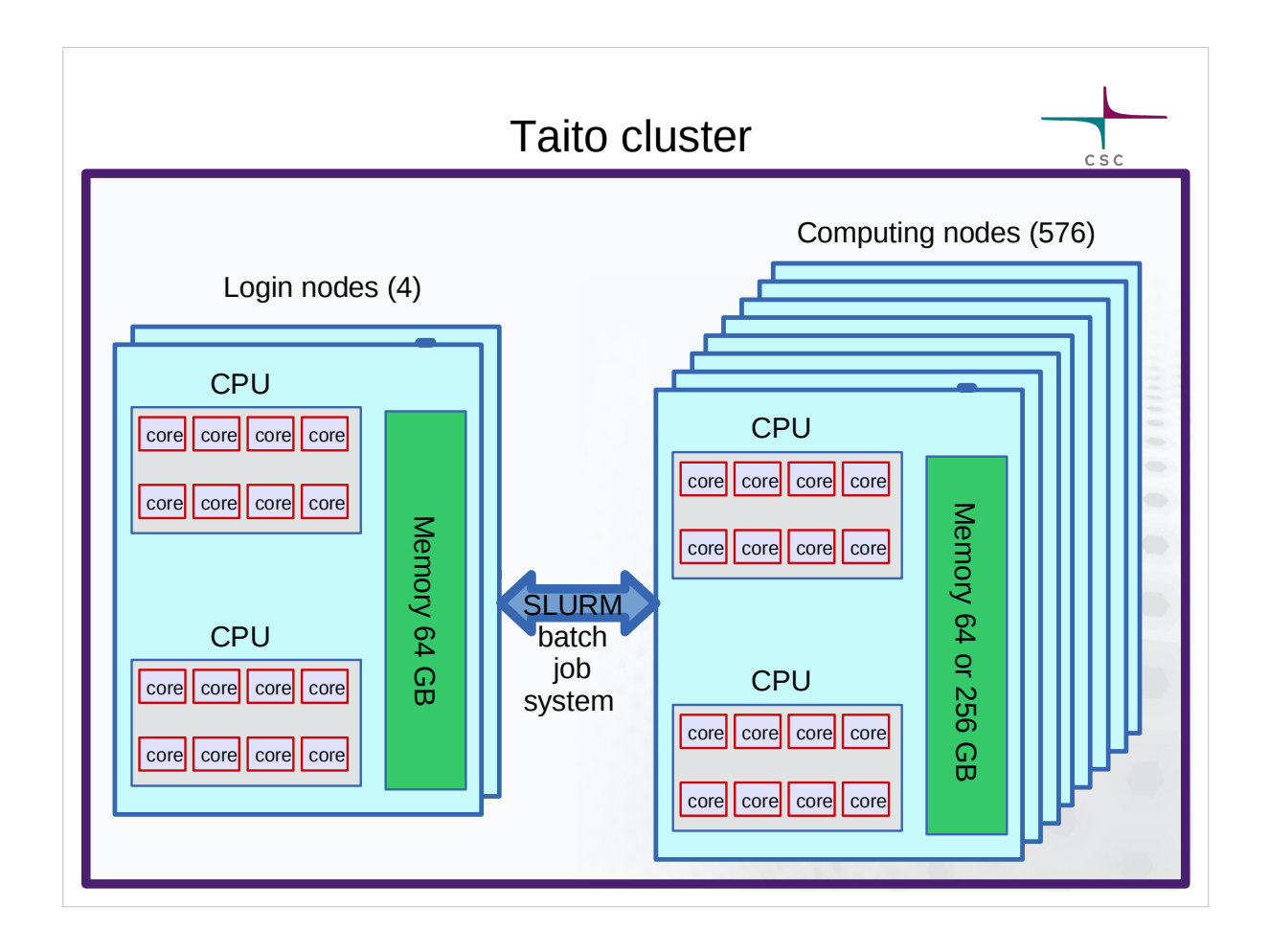

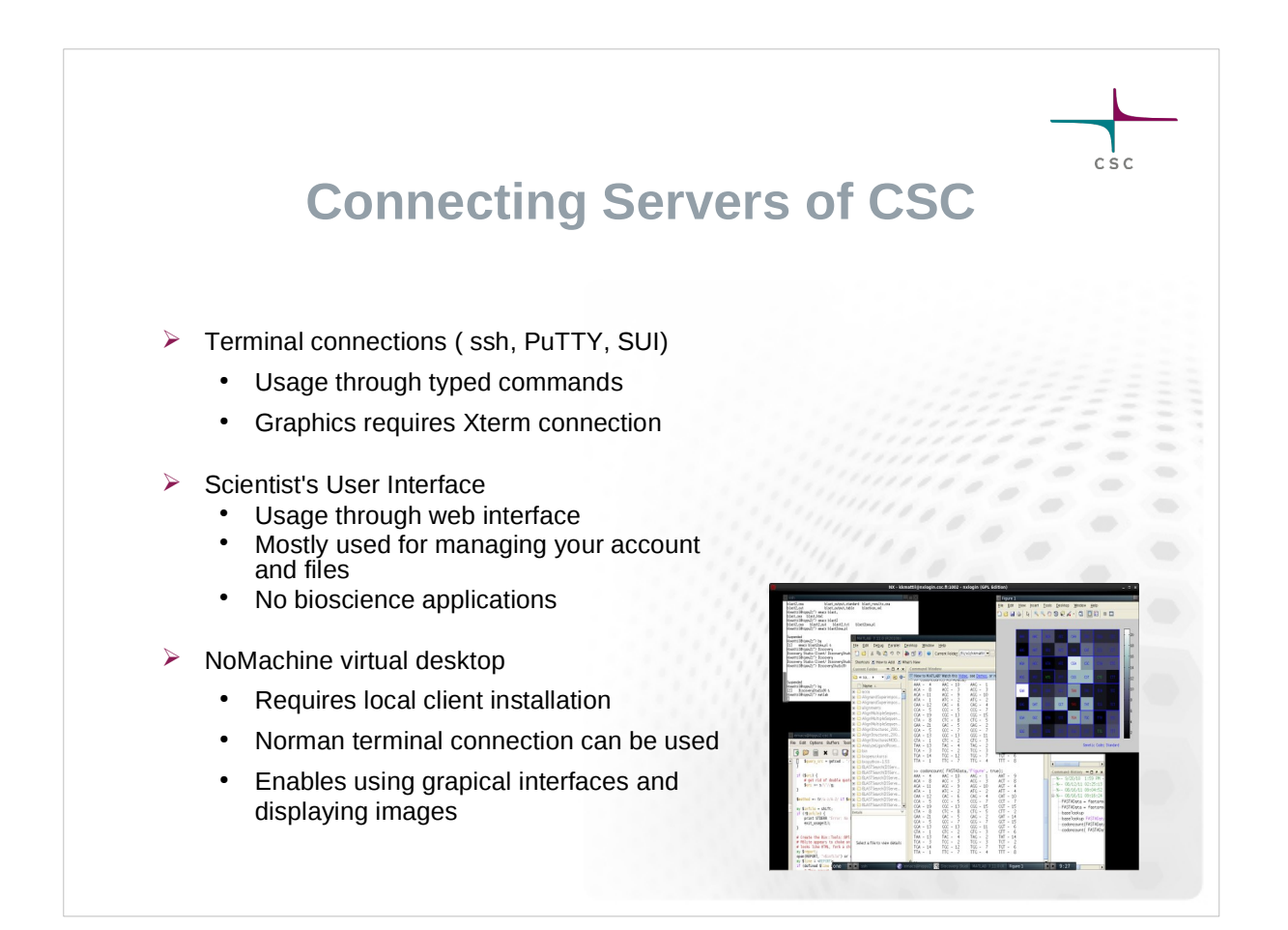

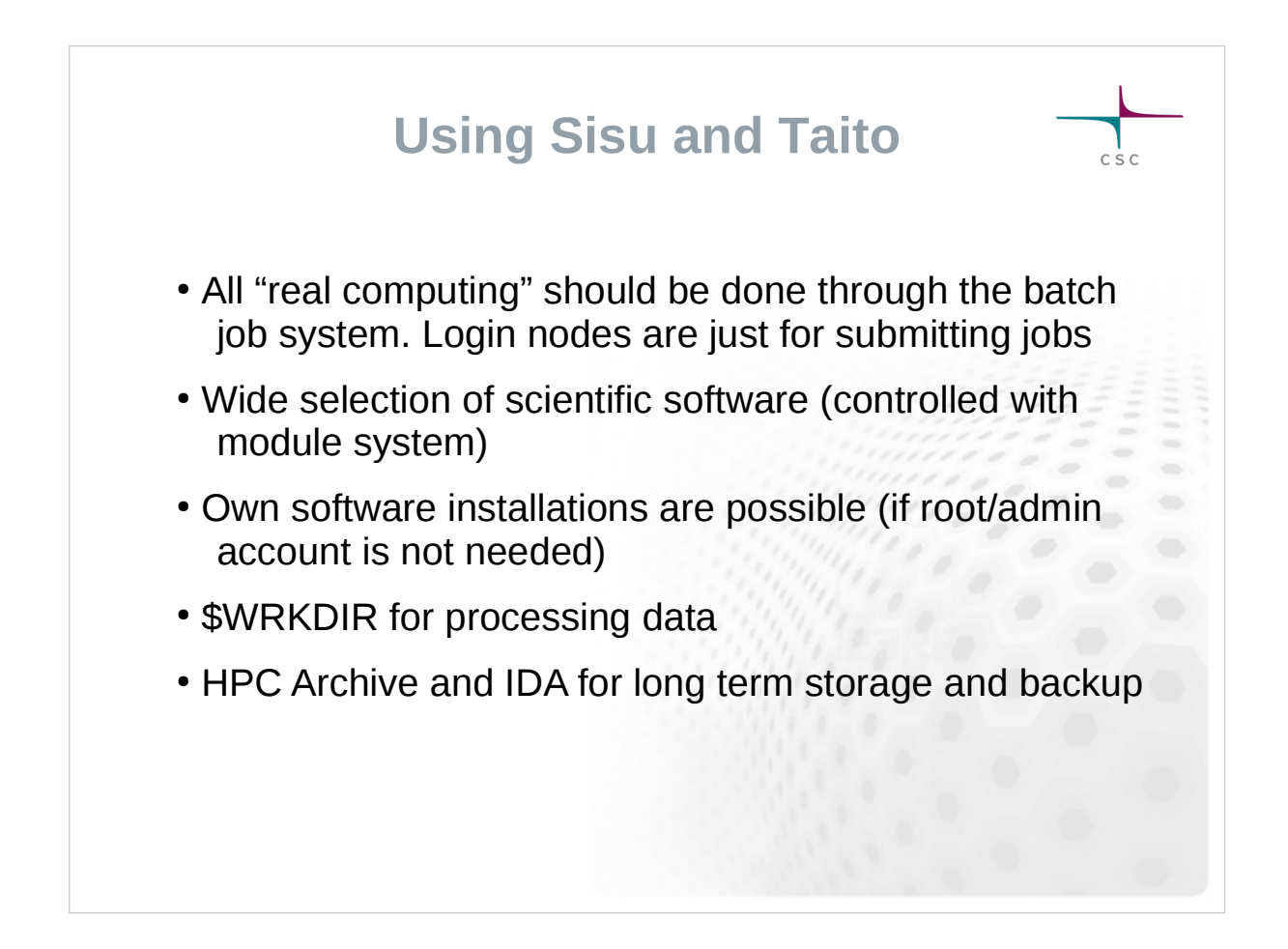

## **Using Sisu and Taito**

 $c$  s  $c$ 

 $c$  s  $c$ 

#### **Directory or storage area Intended use Default quota/user Storage time Backup \$HOME** Initialization scripts, source codes, small data files. Not for running programs or research data. 20 GB Permanent Yes **\$USERAPPL** Users' own application software. **20 GB** Permanent Yes **\$WRKDIR** Temporary data storage. **5 TB** Until further notice. No **\$TMPDIR** Temporary users' files. 2 days No project Common storage for project members. A project can consist of one or more user accounts. **On request.** Permanent No **HPC Archive\*** Long term storage. **2 TB** Permanent Yes Default user specific directories in Sisu and Taito

## **Batch jobs in Taito**

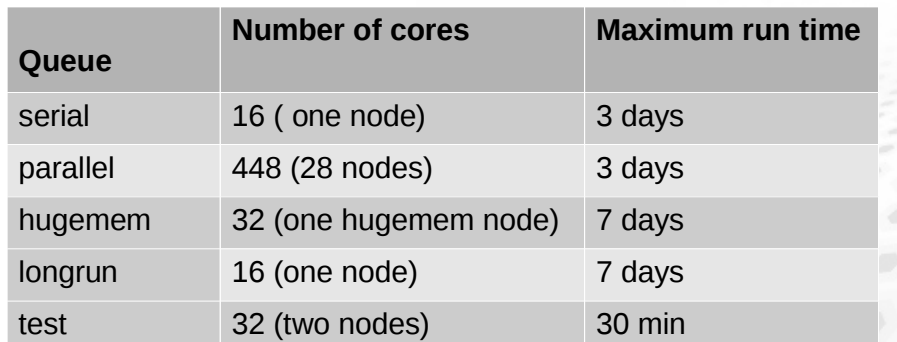

Maximum of 896 simultaneous batch jobs

## **Parallel computing**

• Embarrassingly parallel tasks:

- Job can be split to numerous sub jobs
- You can use *array jobs* and/or grid computing

#### • Threads/ OpenMP based parallelization

- All the parallel processes must see the same memory -> all processes must run within one node -> can utilize max 16/32 cores
- Applications rarely benefit from more than 4-8 cores

#### • MPI parallelization.

- Shared memory -> can utilize several nodes
- Check scaling before launching big jobs
- In Sisu MPI based applications utilize often thousands of cores

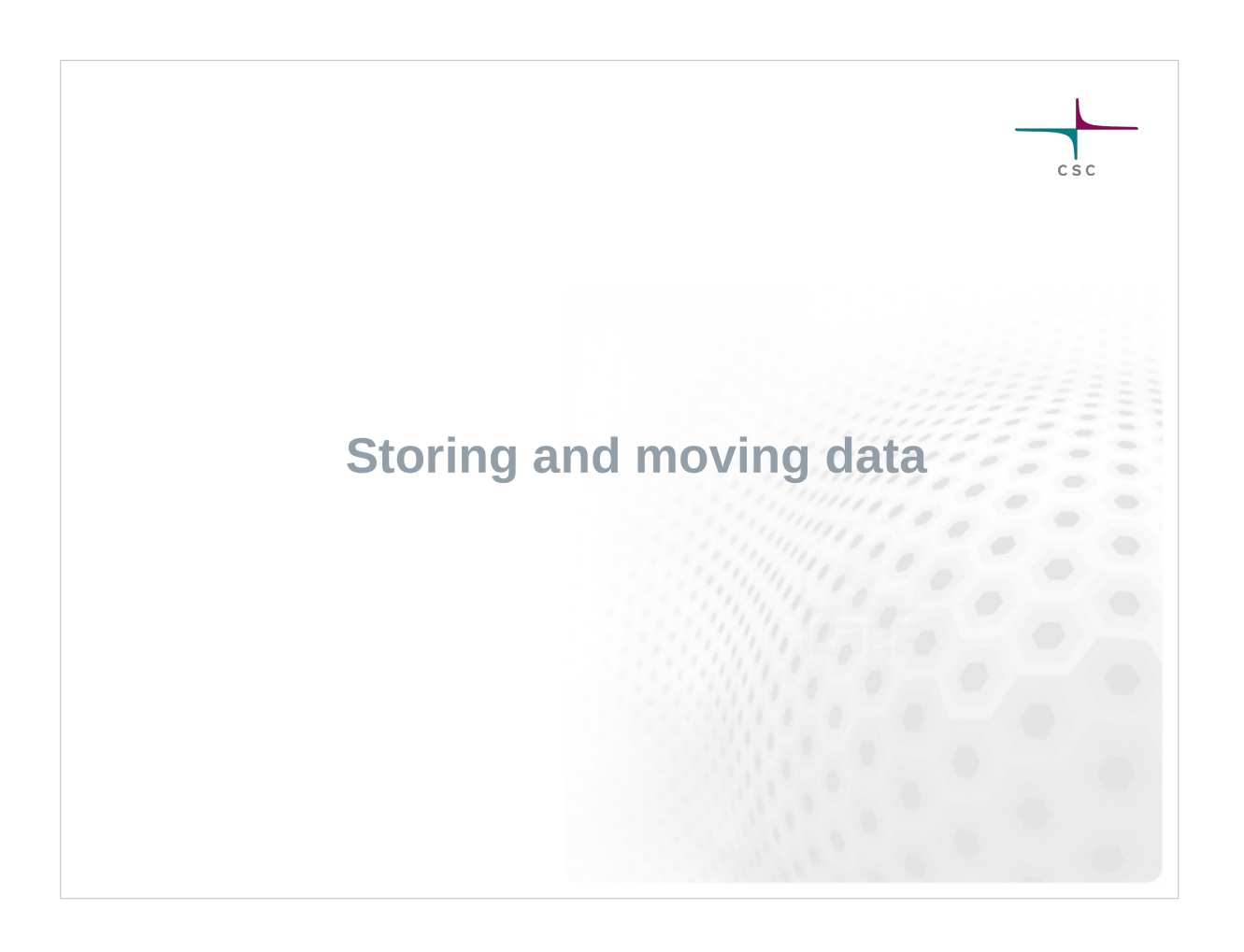

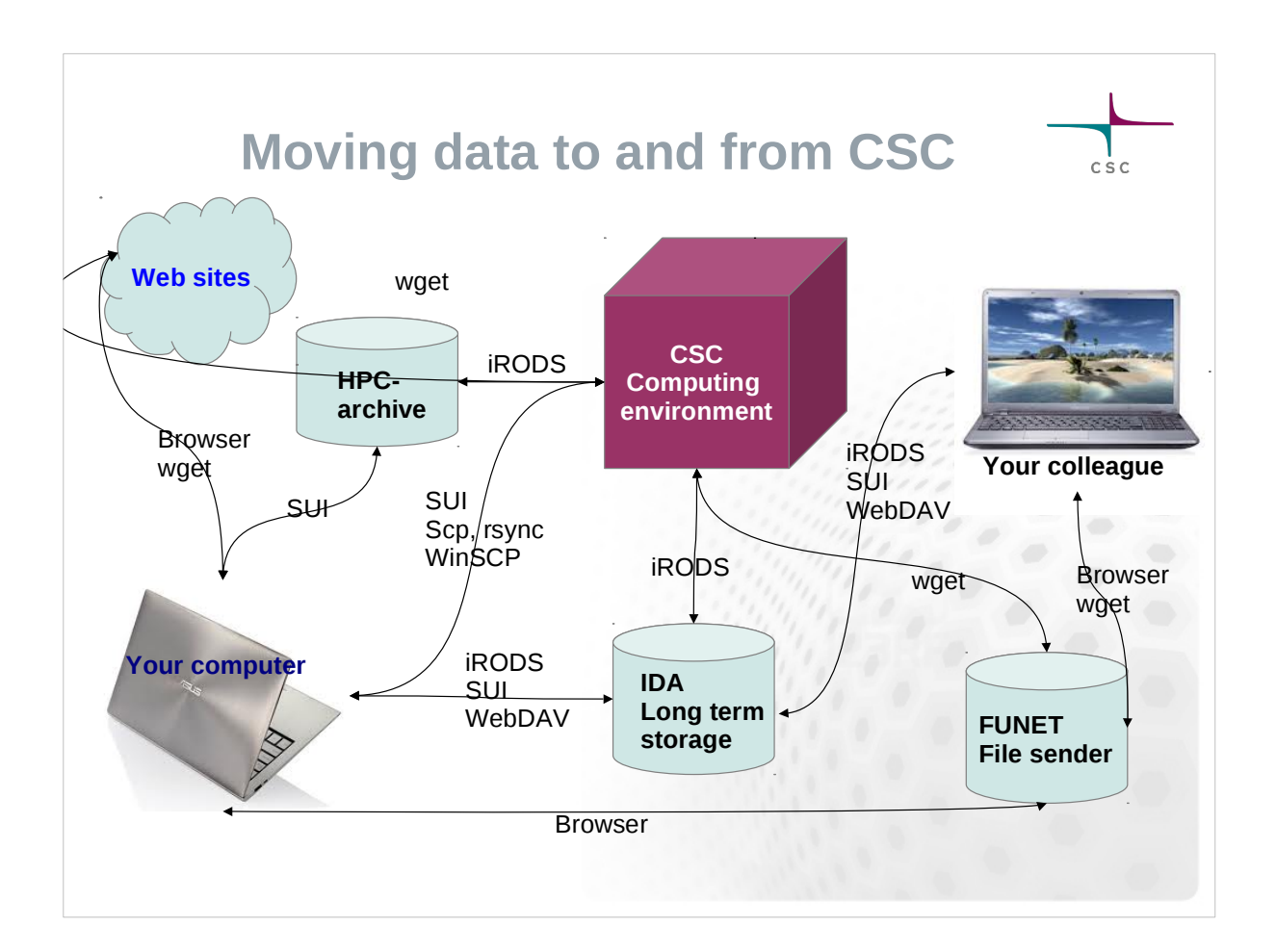

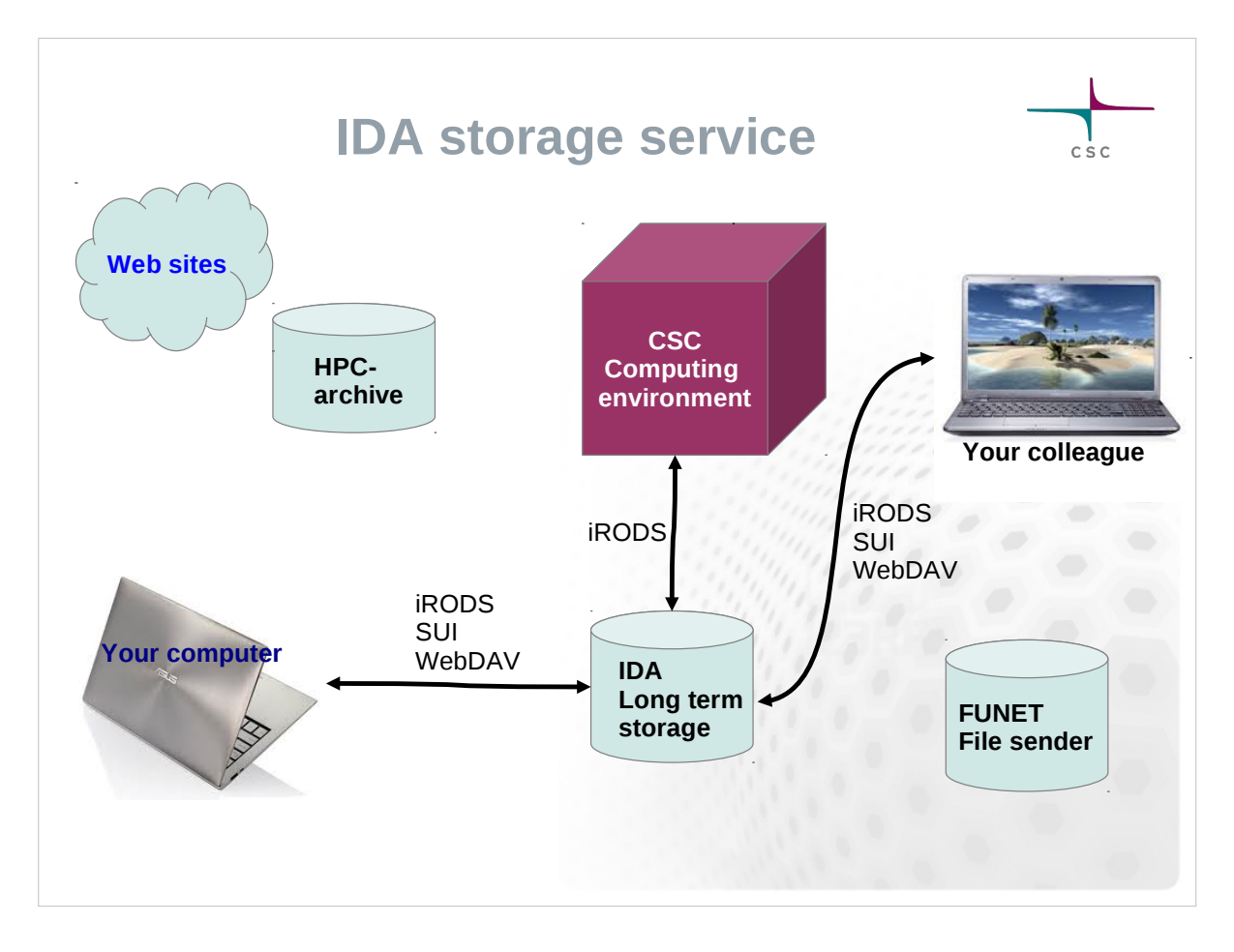

## **HPC Archive and IDA**

#### **IDA**

- Storage service for research data
- quotas are grated by the Universities and Academy of Finland
- several different interfaces
- accessible through normal network connections
- part of the "Avoin Tieteellinen Data" (www.tdata.fi)

#### **HPC Archive**

- Intended for CSC users
- 2TB / user
- Replaces the \$ARCHIVE
- Only command line interface to the CSC servers

## $c \dot{s} c$ **IDA storage service**  iRODS based storage system for storing, archiving and sharing data The service was launched 2012 Usage through personal accounts and projects Each project has a shared directory too Speed: about 10 GB/min at the servers of CSC CSC host's the service Three interfaces: WWW interface in Scientists' User Interface network directory interface for Linux, Mac (and Windows XP) command line tools (i-commands installed at the servers of CSC)

## $\overline{c}$  is  $\overline{c}$

## **IDA interfaces at CSC**

#### Some iRODS commands

 iput *file* move file to IDA iget *file* retrieve file from IDA ils list the current IDA directory icd *dir* change the IDA directory irm *file* remove file from IDA imv *file file* move file inside IDA irsync synchronize the local copy with the copy in IDA imkdir create a directory to IDA iinit Initialize your IDA account

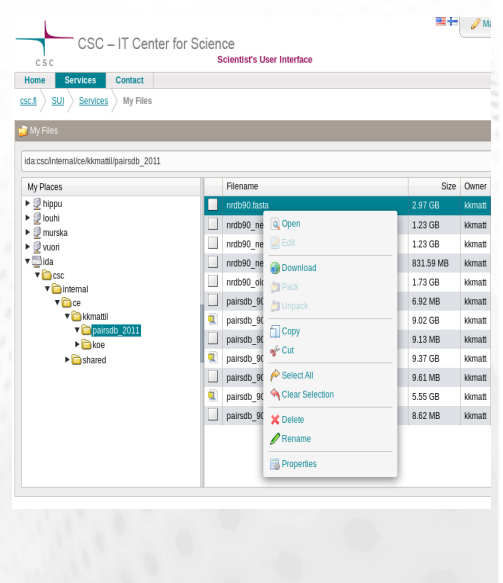

**IDA In Scientist's User Interface**

## $csc$ **Some brief generalizations:**  $\triangleright$  It's usually faster to move one large file than many small ones  $\triangleright$  On the other hand you should avoid too large files • it's nicer to re-send one 10 GB chunk than the whole 100 GB file  $\triangleright$  Connsider compression  $\triangleright$  Create a hierarcical data structure to your archive.  $\triangleright$  Data should be packaged for saving in Archive server.

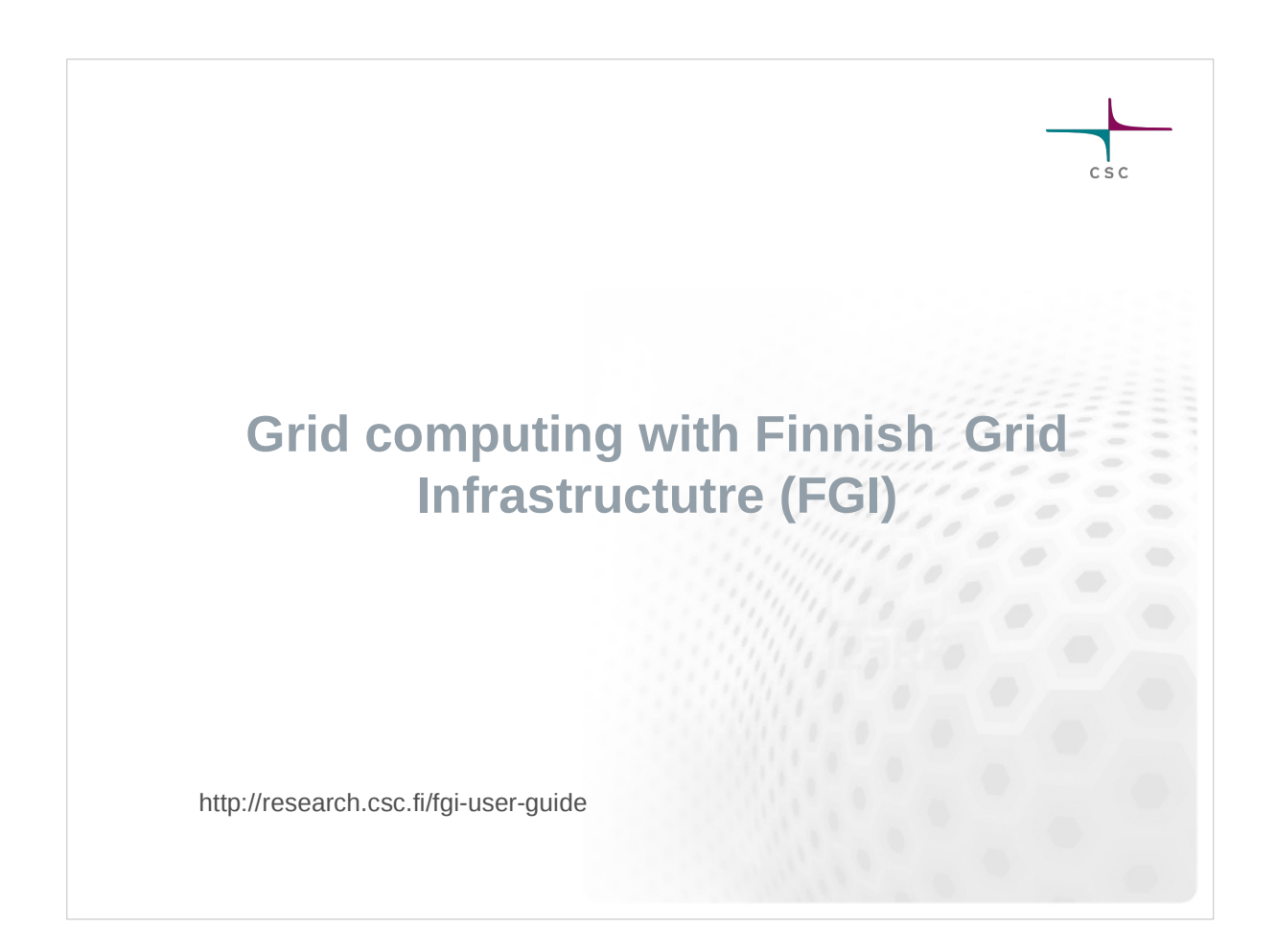

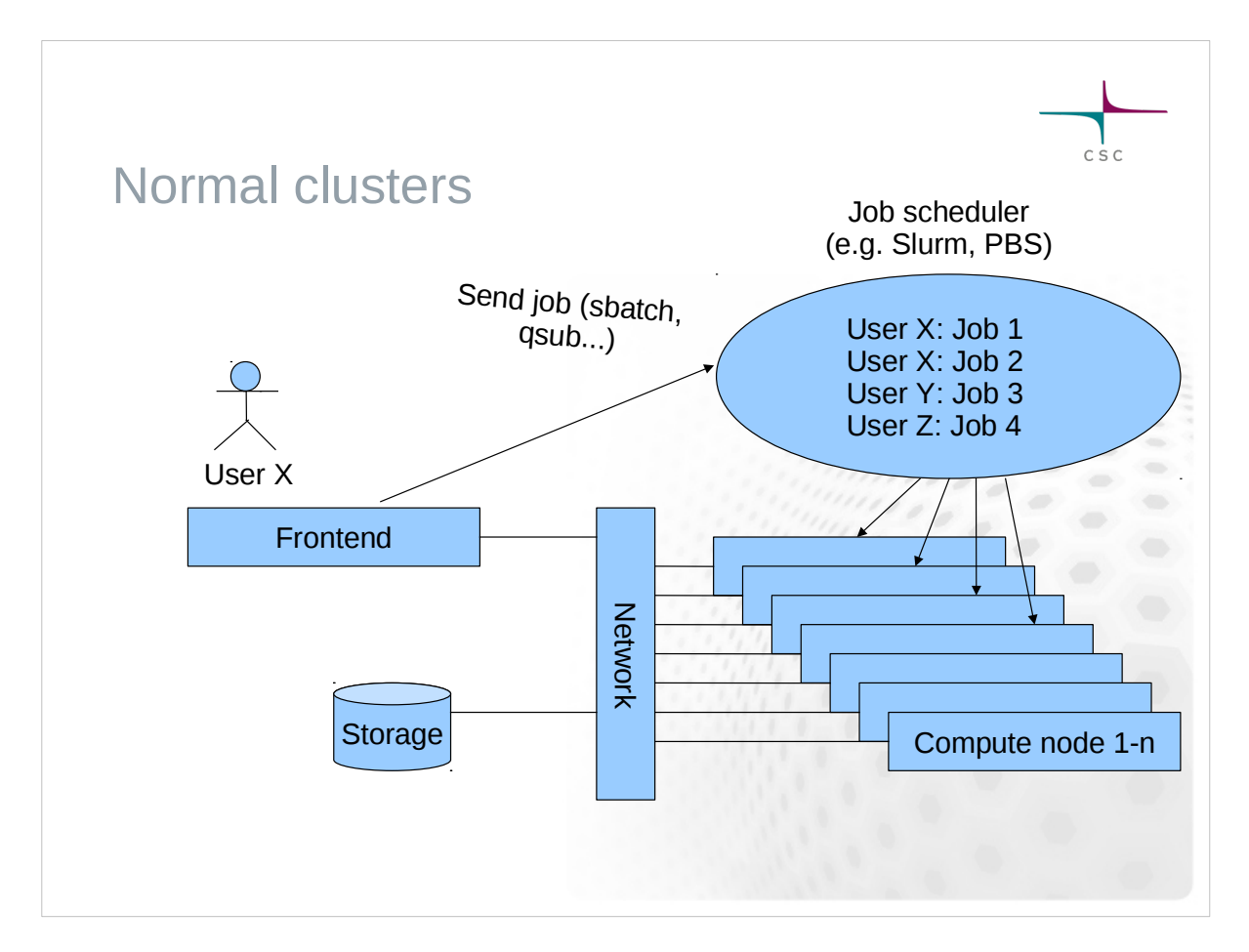

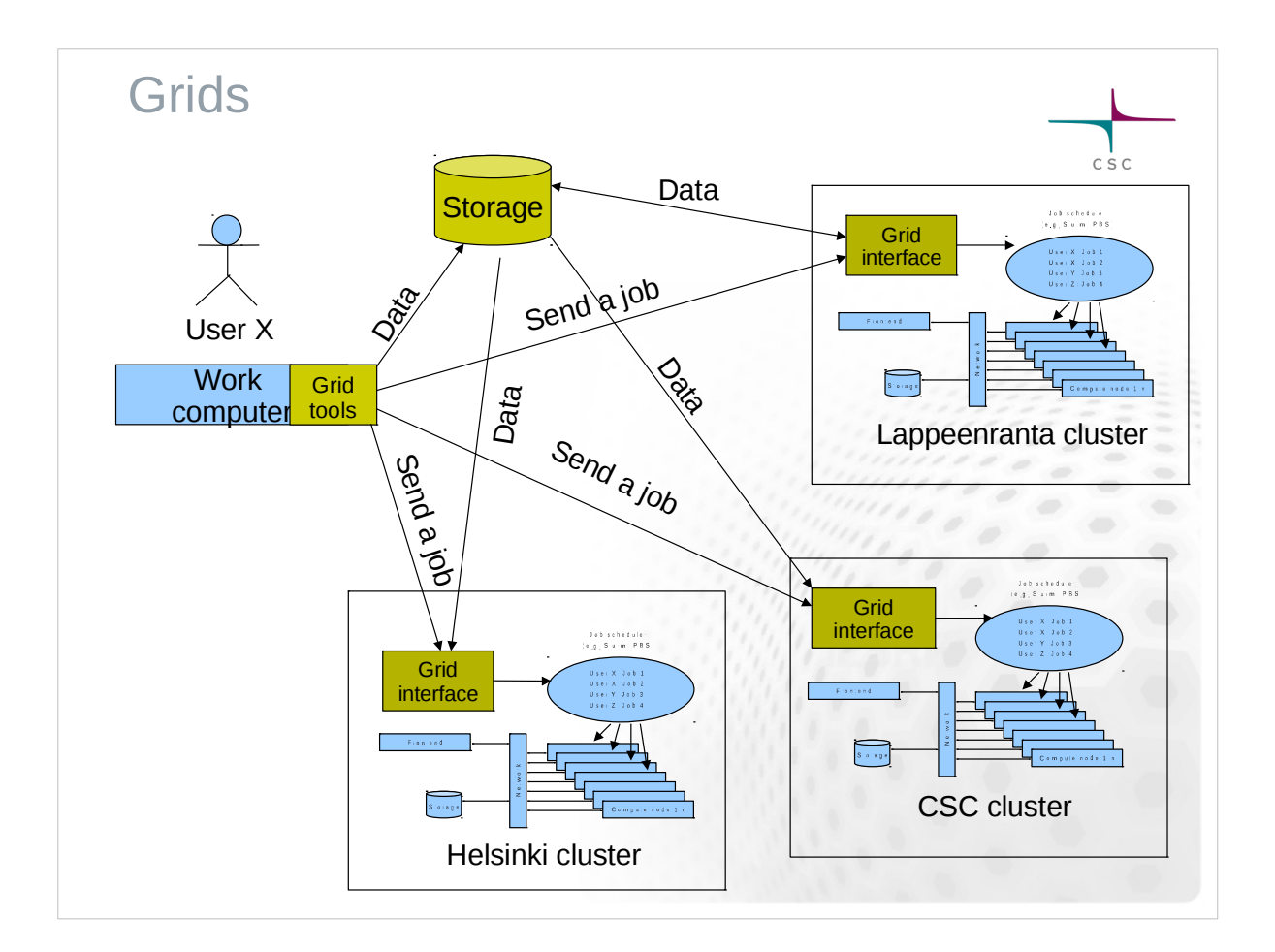

## $c$  s  $c$ FGI • In grid computing you can use several computing clusters to run your jobs Grids suit well for array job like tasks where you need to run a large amount of independent sub-jobs You can also use FGI to bring cluster computing to your local desktop. FGI: 12 computing clusters, about 10000 computing cores. Software installations =Run Time Environments include several bioinformatics tools

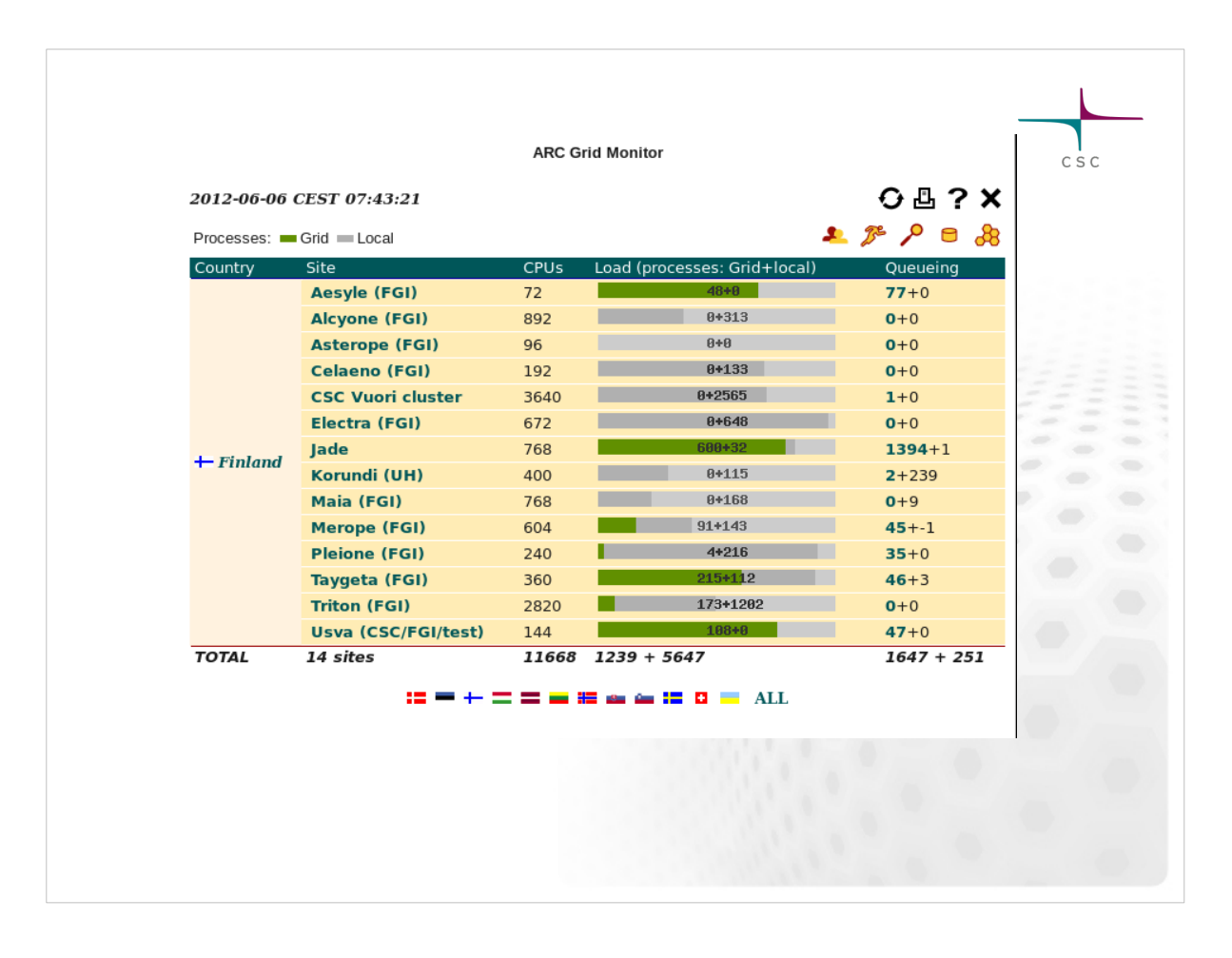

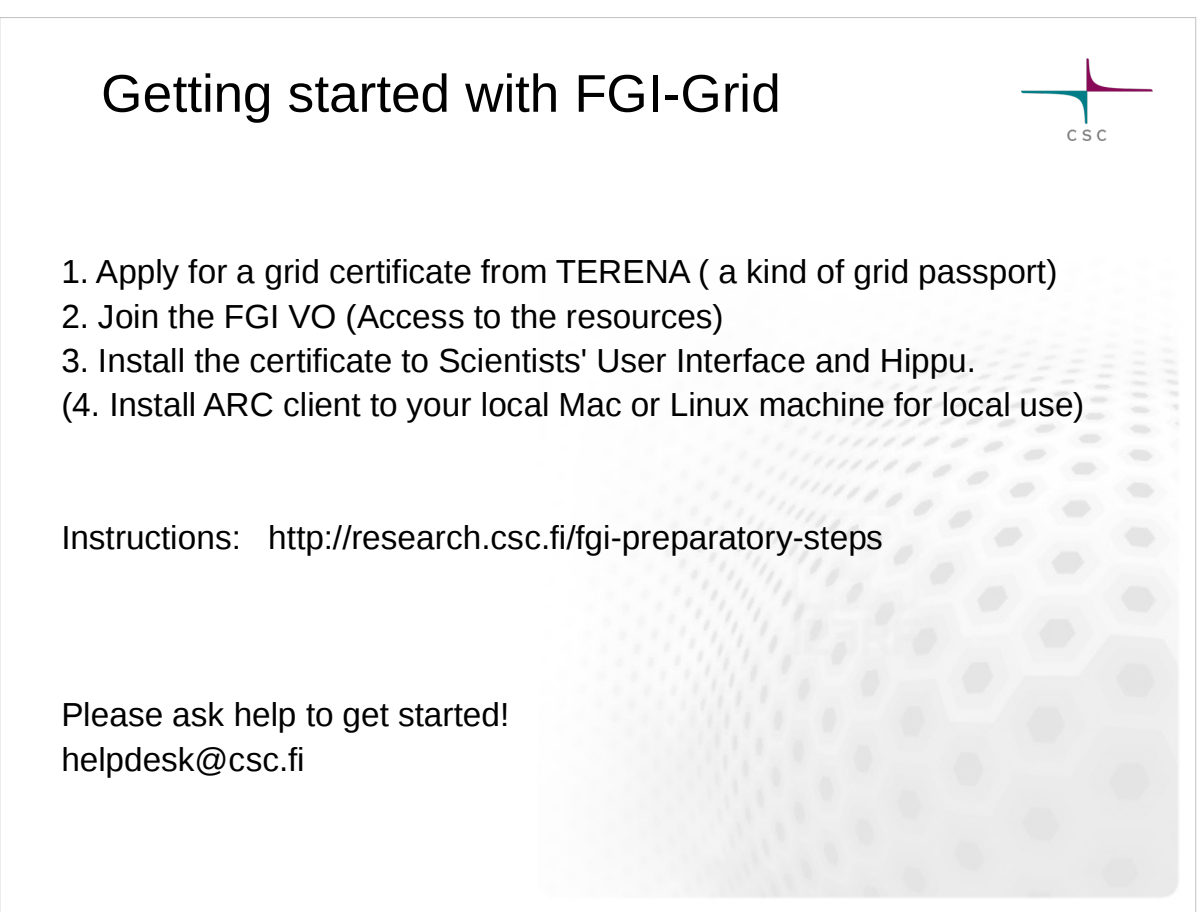

Using Grid

The jobs are submitted using the ARC middleware (http://www.nordugrid.org/arc/)

- Using ARC resembles submitting batch jobs in Taito or Sisu
- ARC is installed in Hippu and Taito, but you can install it to your local machine too. Setup command in Hippu:

 $\overline{c}$  is  $\overline{c}$ 

```
module load nordugrid-arc
```
Basic ARC commands:

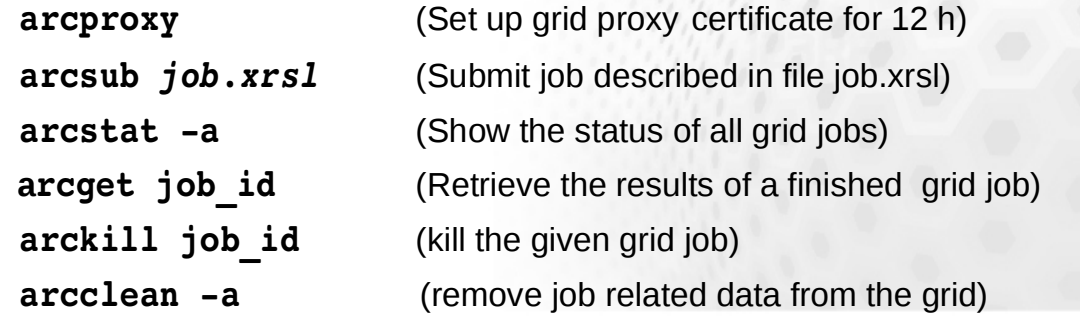

```
Sample ARC job description file
                                                           csc&
(executable=runbwa.sh)
(jobname=bwa_1)
 (stdout=std.out)
 (stderr=std.err)
 (gmlog=gridlog_1)
 (walltime=24h)
 (memory=8000)
 (disk=4000)
 (runtimeenvironment>="APPS/BIO/BWA_0.6.1")
 (inputfiles=
 ( "query.fastq" "query.fastq" )
 ( "genome.fa" "genome.fa" )
 \lambda(outputfiles=
    ( "output.sam" "output.sam" )
 )
```
Sample ARC job script (runbwa.sh)

#!/bin/sh echo "Hello BWA!" bwa index genome.fasta bwa aln -t \$BWA\_NUM\_CPUS genome.fasta query.fastq > out.sai bwa samse genome.fasta out.sai query.fastq > output.sam echo "Bye BWA!" exit

 $c$  s  $c$ 

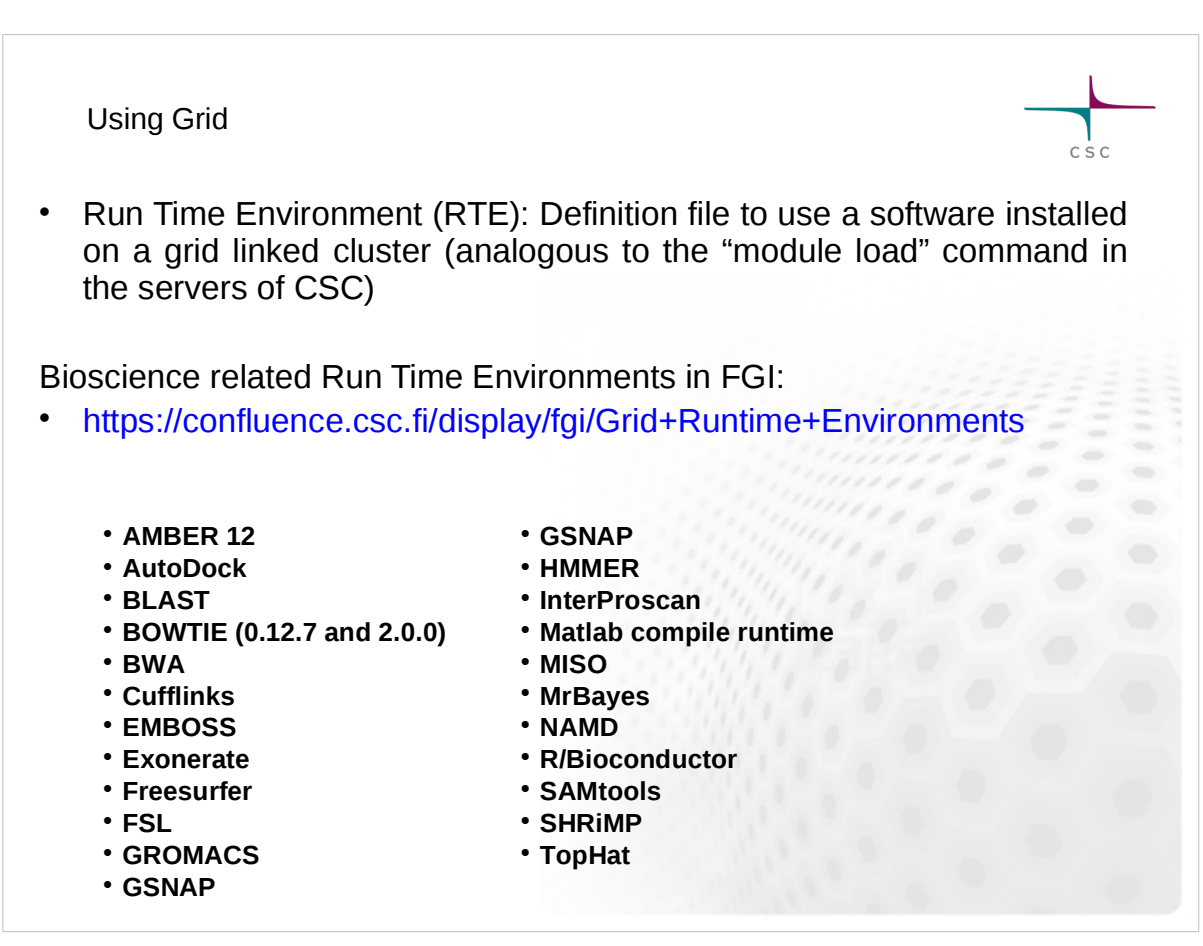

#### **Using Grid**

At CSC you can use "Gridified" versions of some tools.

 $\overline{c}$  is  $\overline{c}$ 

- These command line interfaces automatically split and submit the given task to be executed in the grid. The results are also automatically collected and merged.
- You don't have to know ARC to use these tools!

Gridified tools:

- BWA
- **SHRIMP**
- BLAST
- Exonerate
- **InterProScan**
- AutoDock
- **Please suggest a tool that should be "gridified"**

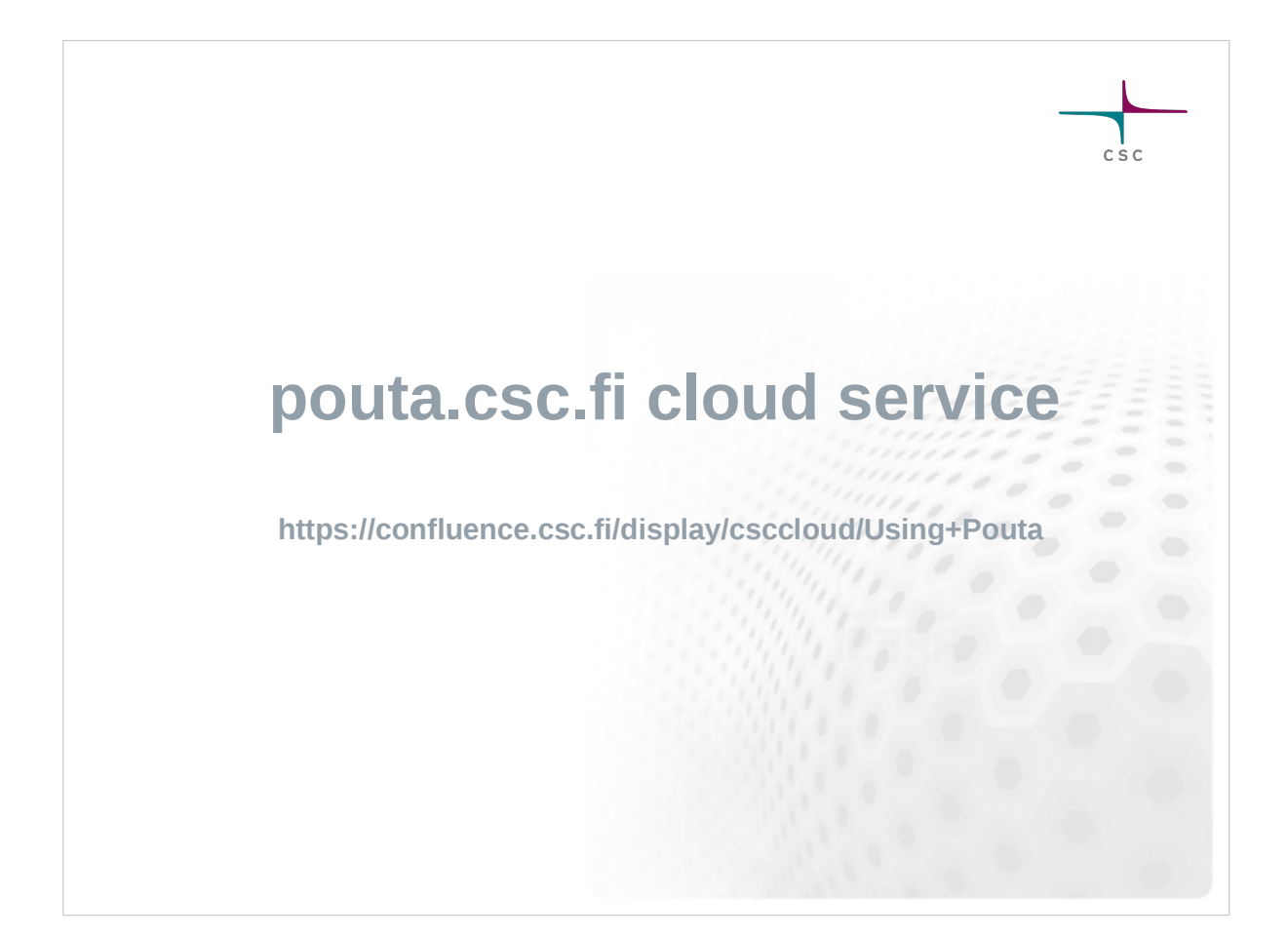

#### **pouta.csc.fi cloud service**

• Infrastructure as a Service (laaS) a type of cloud computing service

- Users set up and run virtual machines at the servers of CSC (Taito)
- Motivation: The user does not need to buy hardware, network it and install operating systems, as this has already been handled by the cloud administrators

• Ready made virtual images available for CentOS and Ubuntu Linux.

• Independent from the CSC environment (no direct connection to CSC disk environment and software selection).

• Possible solution for cases where the normal servers of CSC can't be used:(very long run times, unusual operating system or software selection.)

#### pouta.csc.fi usage

● Open a computing project at CSC and use *My Cloud Resources* tool to request for Pouta account.

 $c \dot{s} c$ 

• Once you have the access, log in to Pouta-portal:

#### **https://pouta.csc.fi**

• Set up and launch a virtual machine according to the instructions in the Pouta user guide:

https://research.csc.fi/pouta-user-guide

• Login to the virtual machine with **ssh** and start using your virtual server.

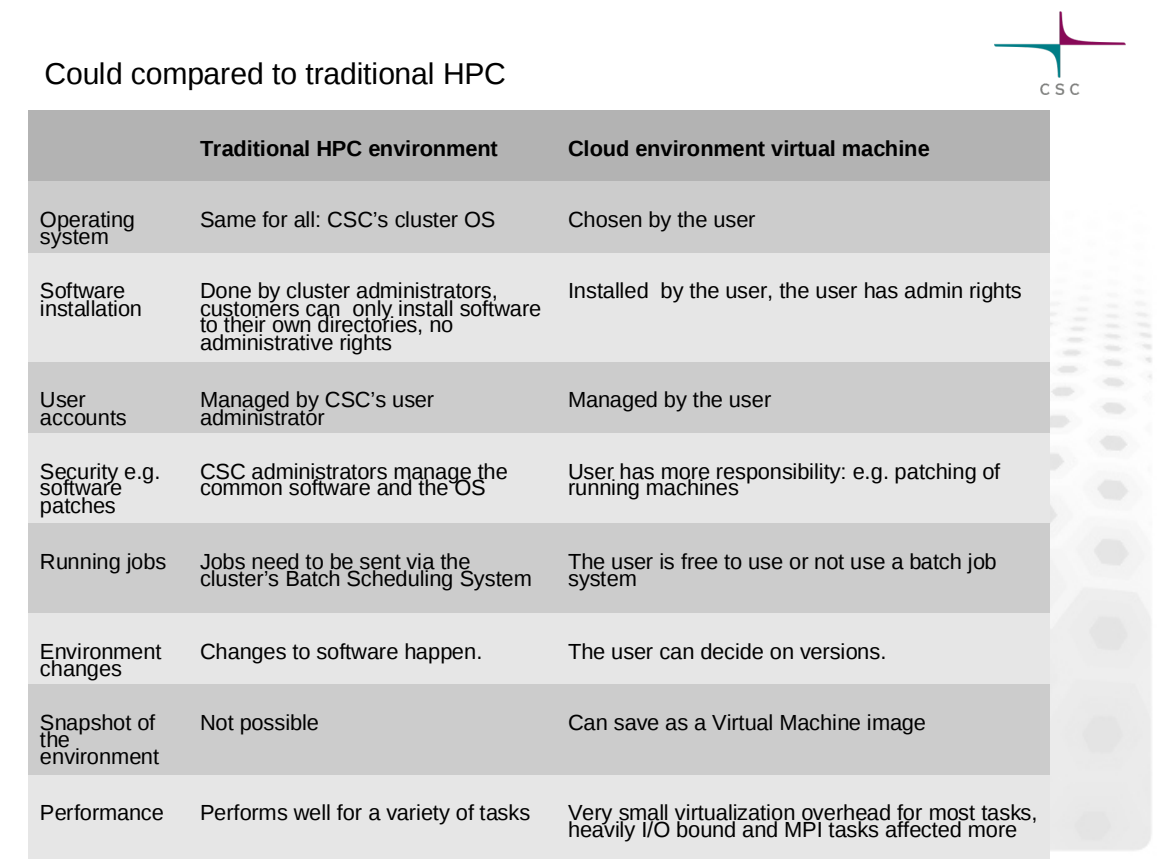

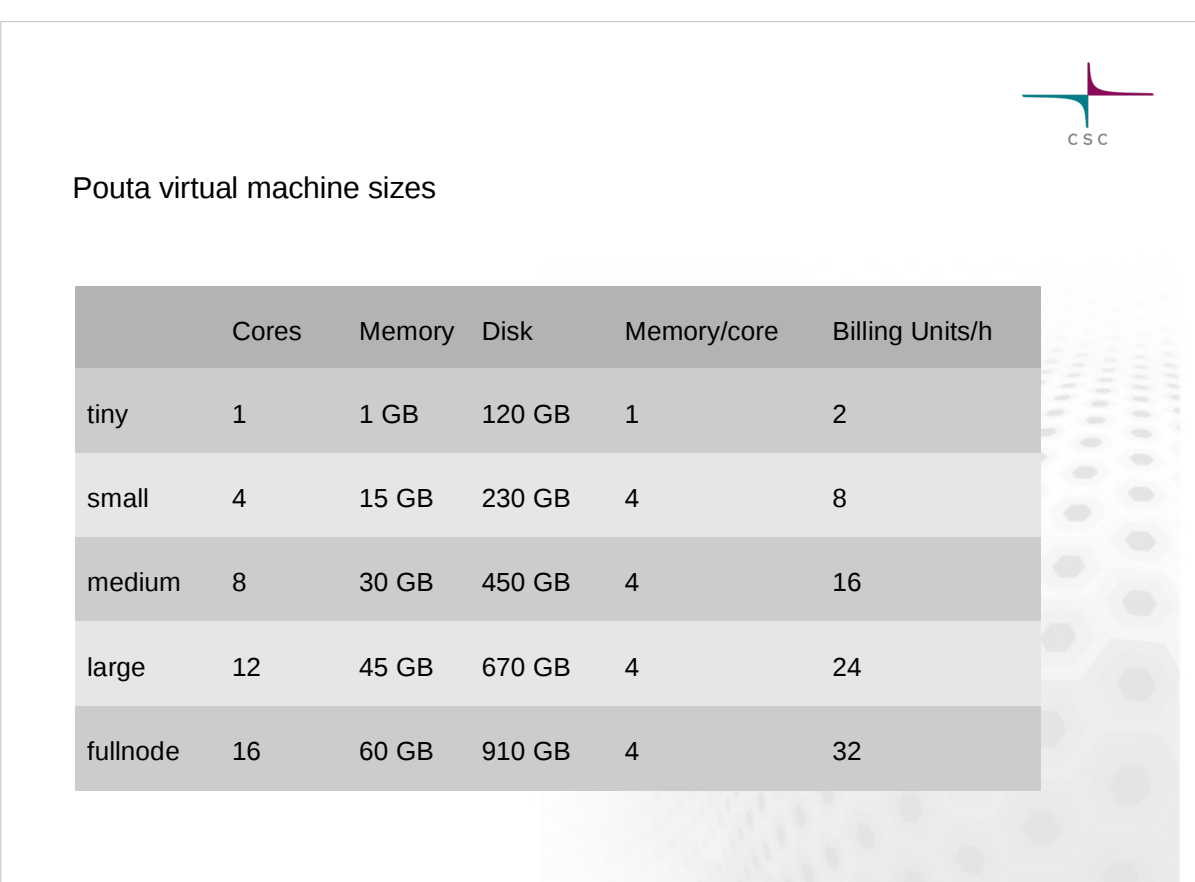